#### GLSL Introduction

Fu-Chung Huang

Thanks for materials from many other people

# Shader Languages

- Currently 3 major shader languages
	- Cg (Nvidia)
	- HLSL (Microsoft)
		- Derived from Cg
	- GLSL (OpenGL)
- Main influences are
	- C language

**OpenCL**

– pre-existing Shader languages developed in university and industry

Source: [http://http.developer.nvidia.com/CgTutorial/cg\\_tutorial\\_chapter01.html](http://http.developer.nvidia.com/CgTutorial/cg_tutorial_chapter01.html) (Modified with information on HLSL and GLSL)

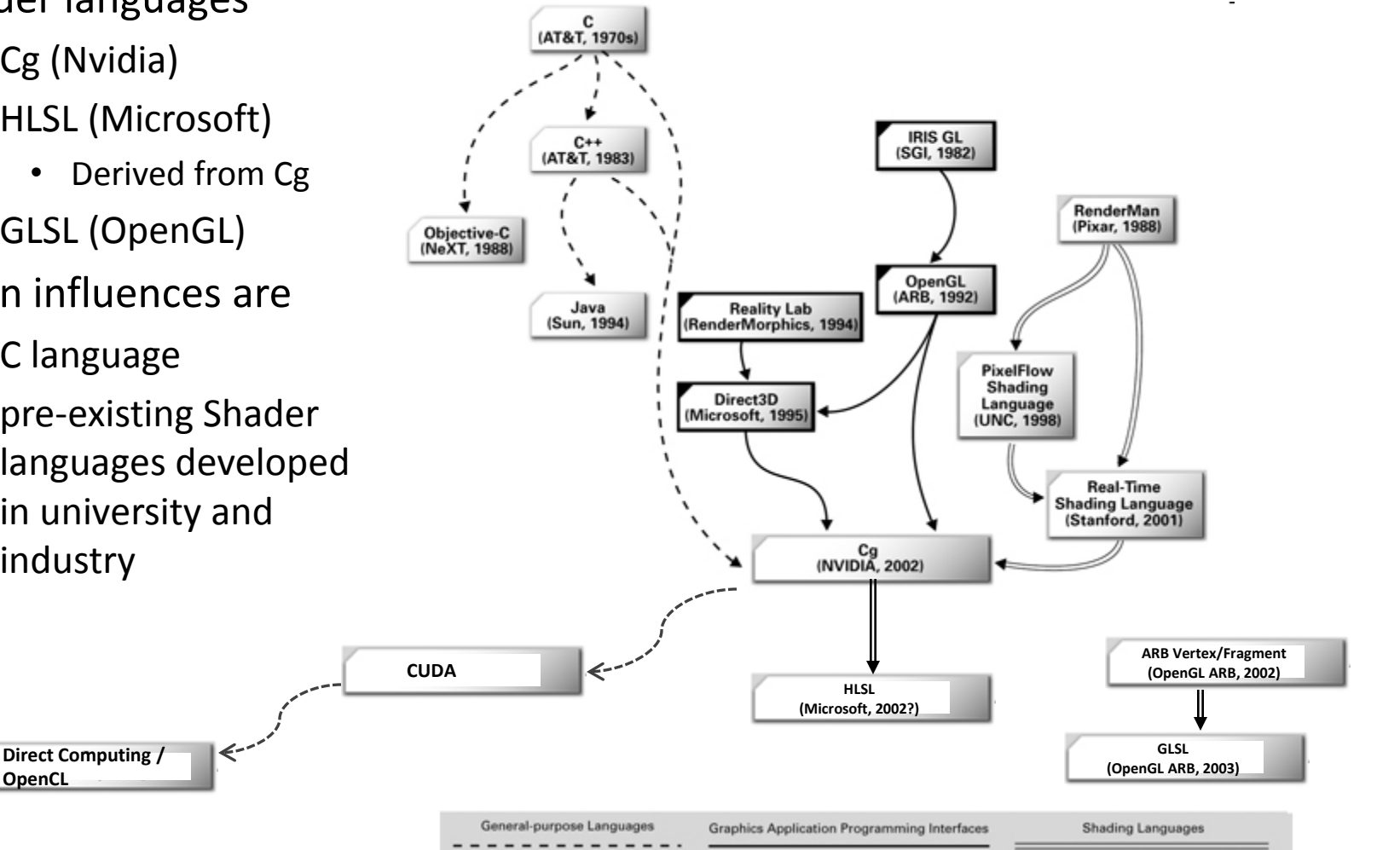

#### Data Flows

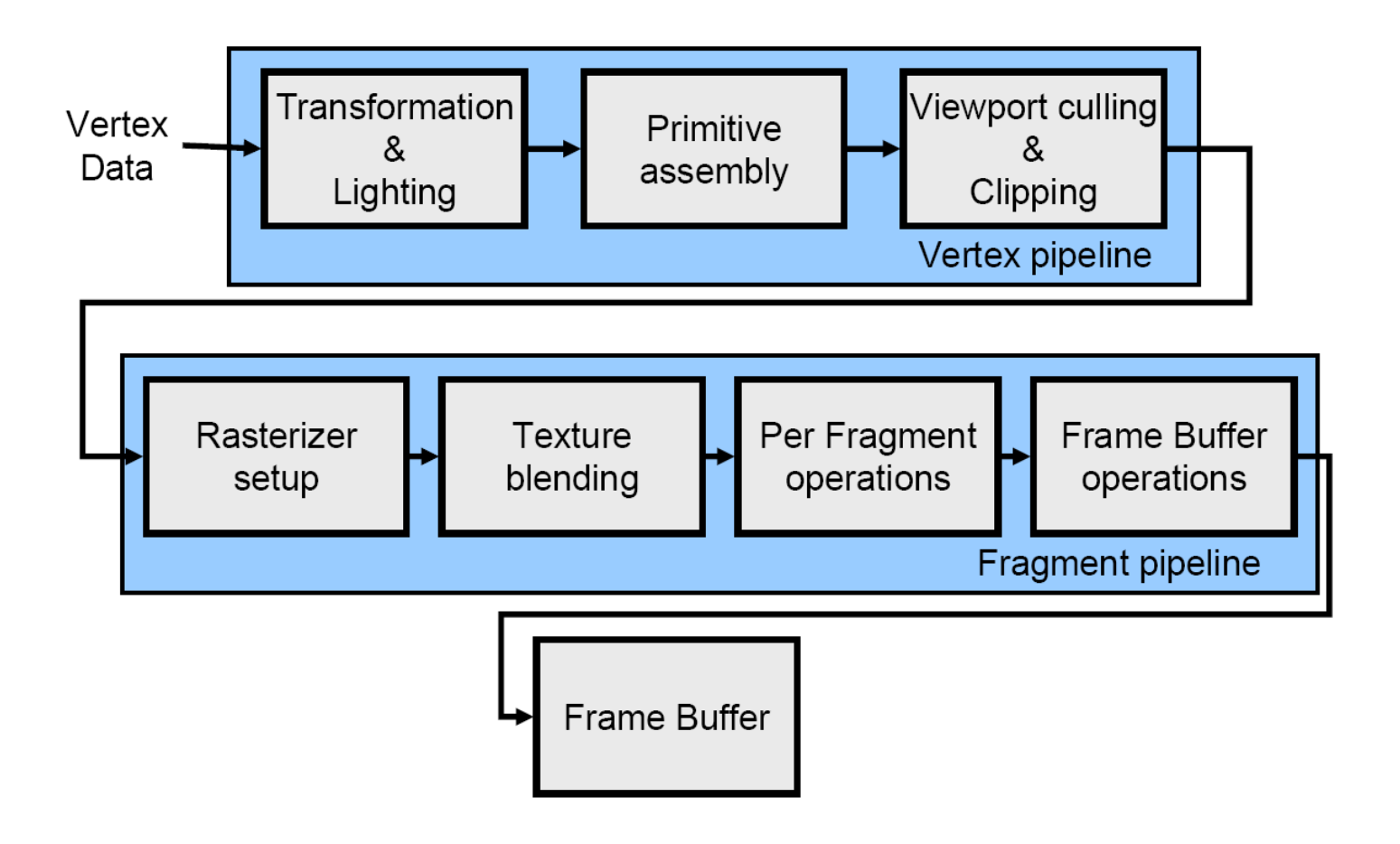

### Fixed Functionality

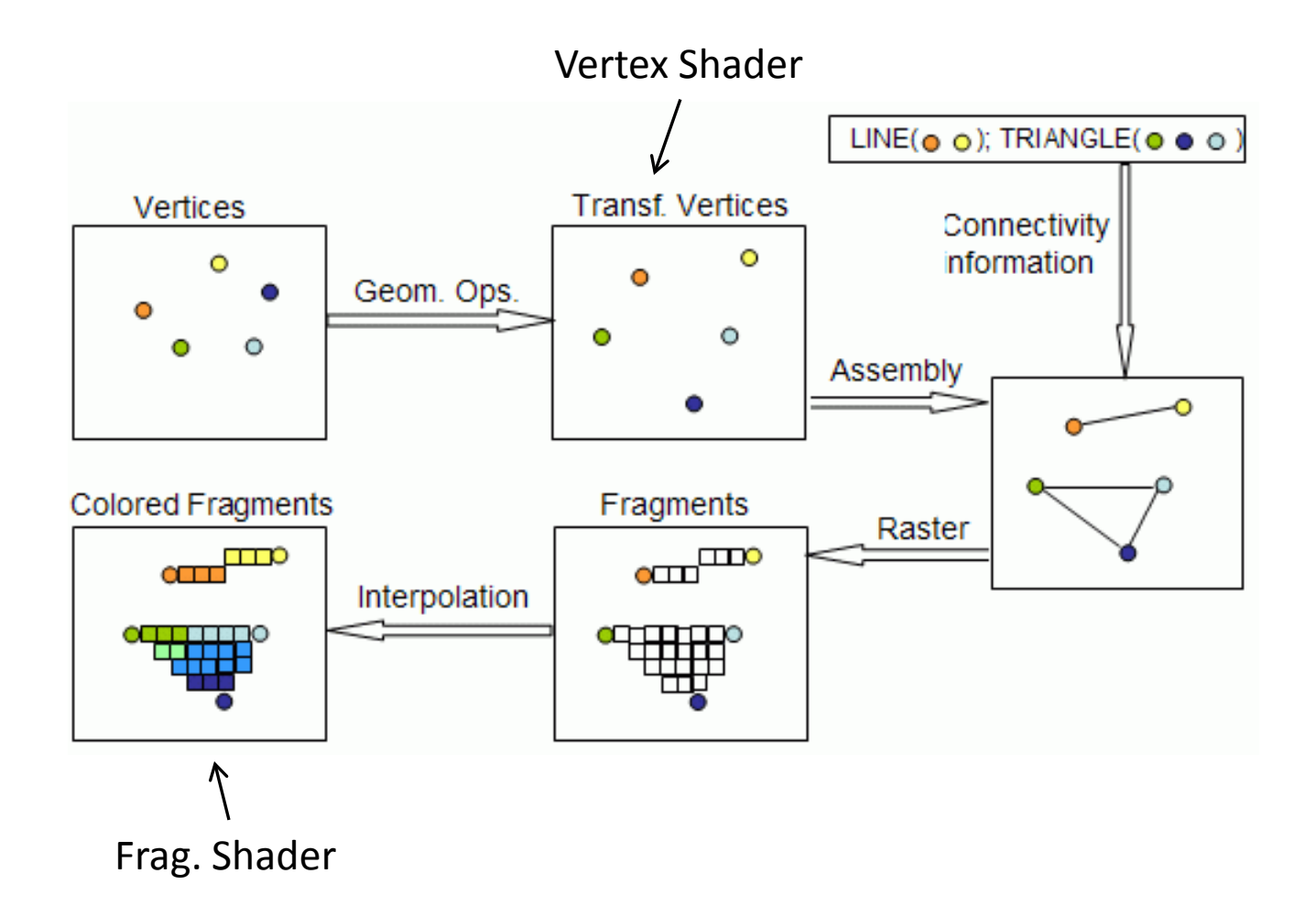

# Shader Initialization

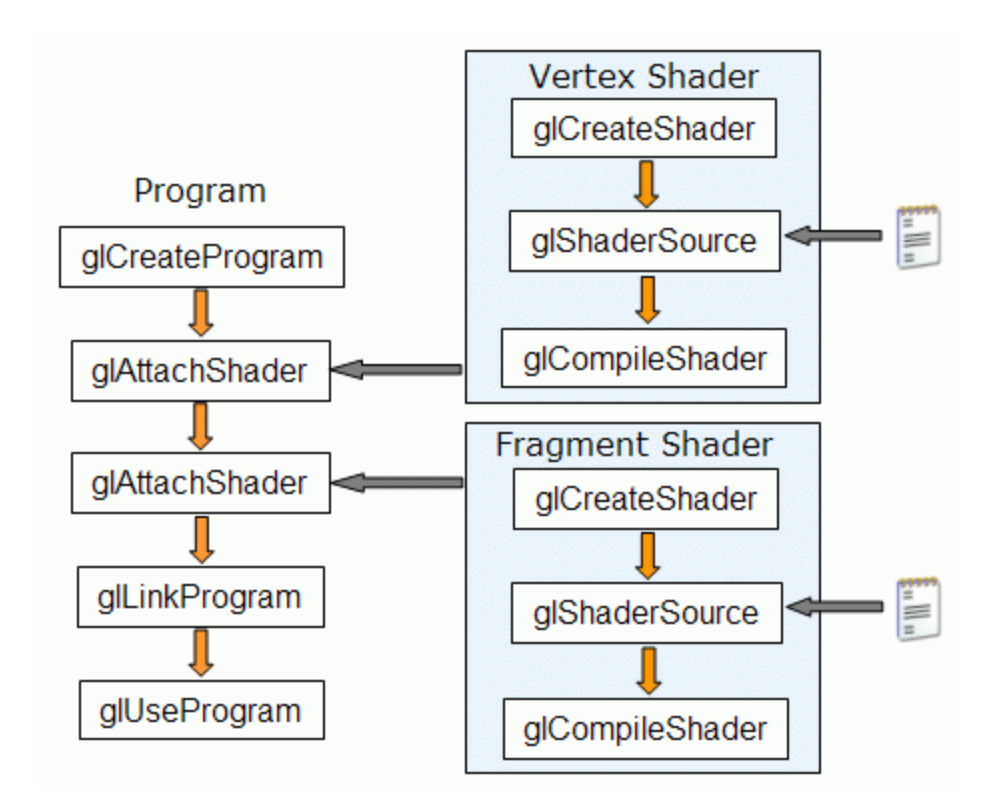

# Qualifiers in pipeline

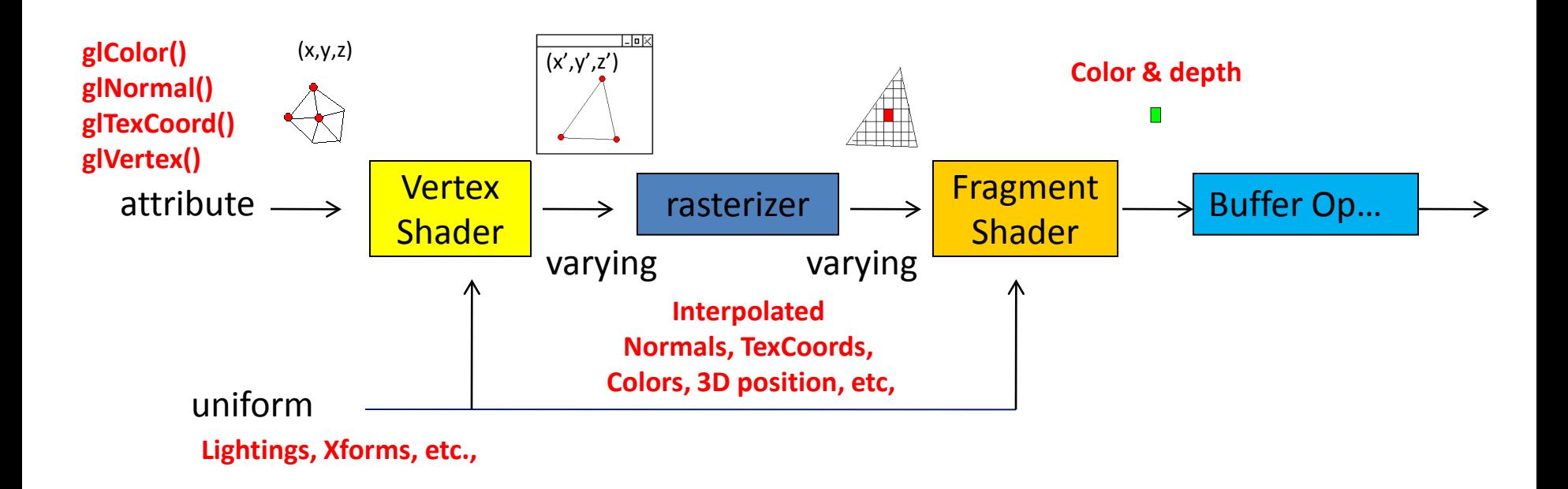

# Really Complicated Pipeline

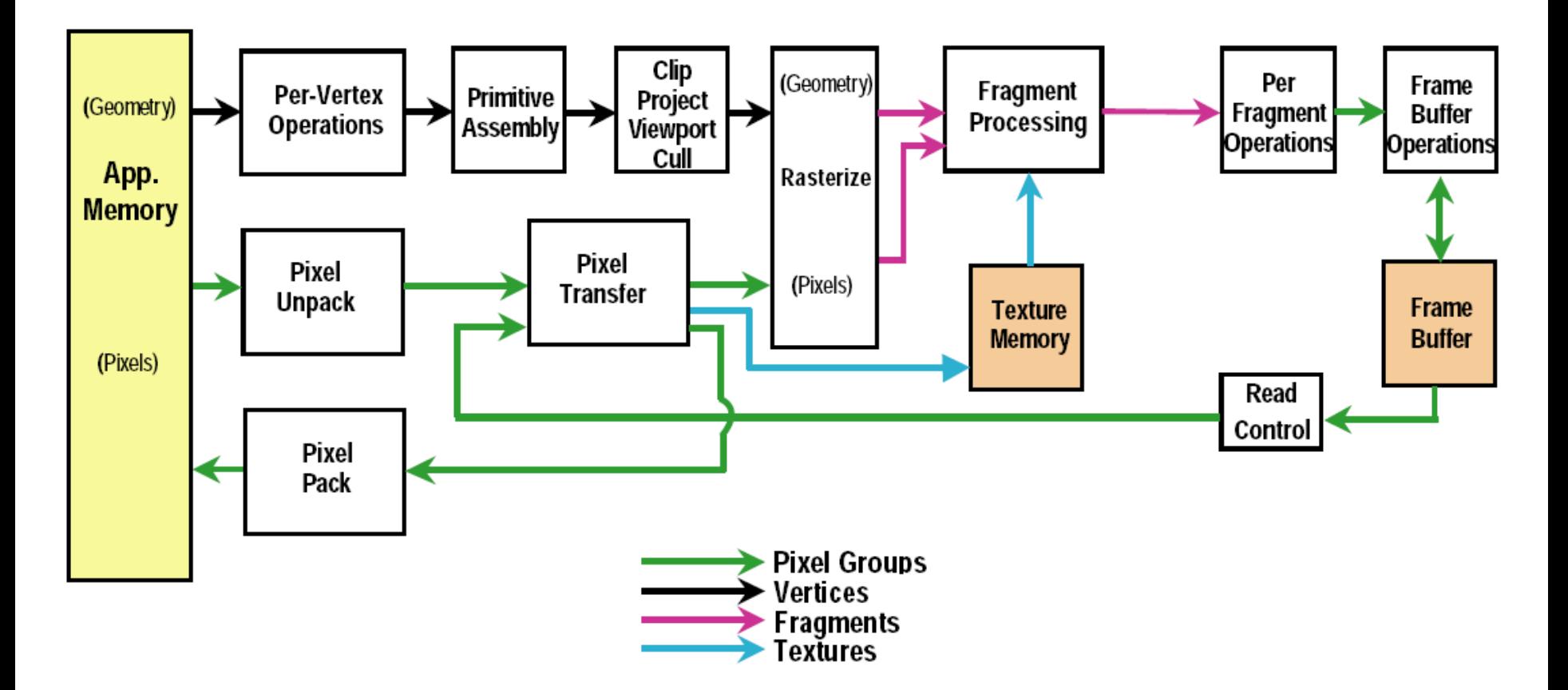

# Simplified Data Flow

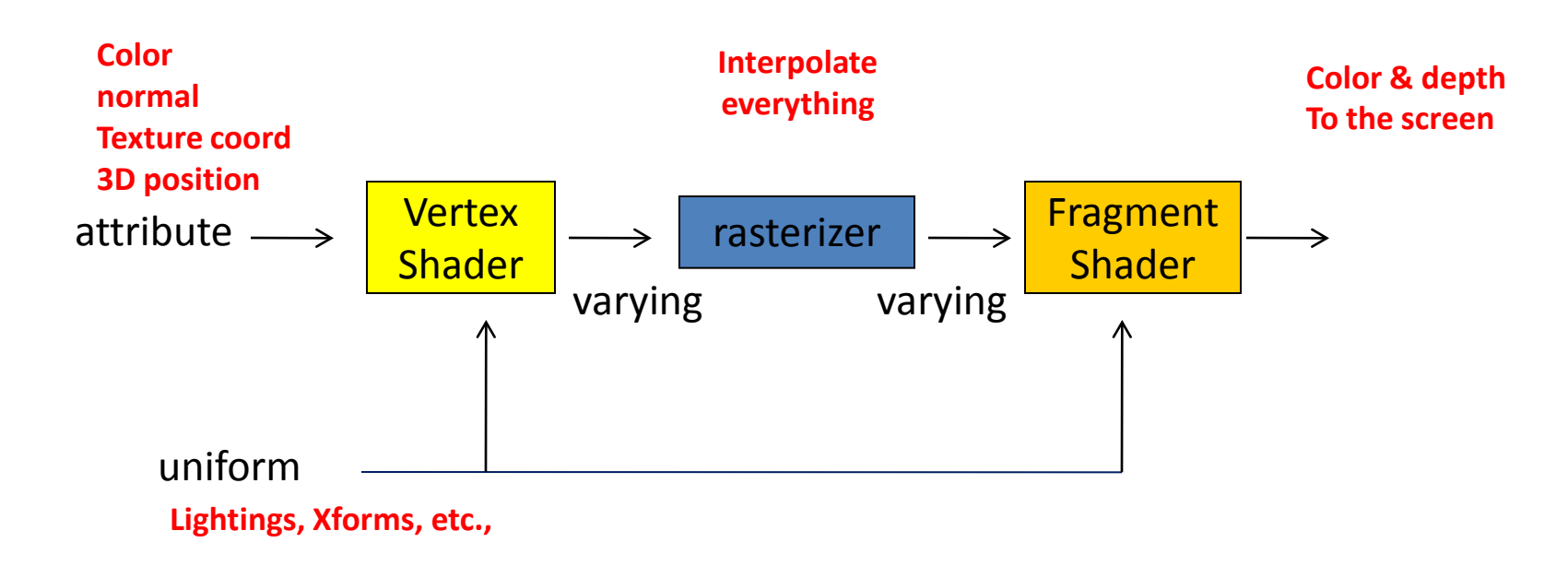

### Vertex Shader

- Vertex Xform
- Normal Xform
- Text Coord
- Per-vertex lighting

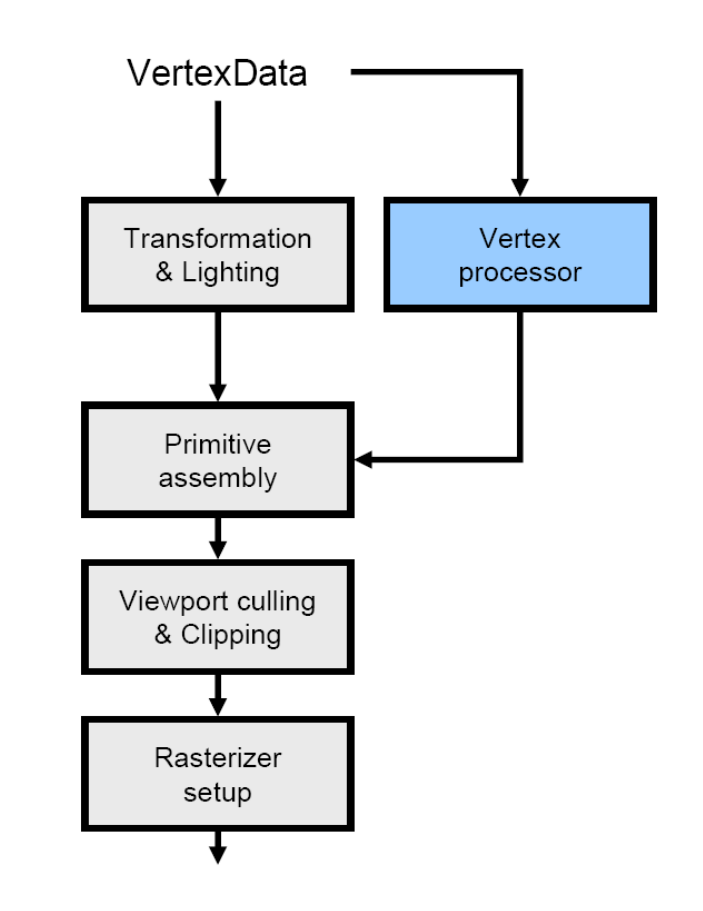

#### Vertex Shader

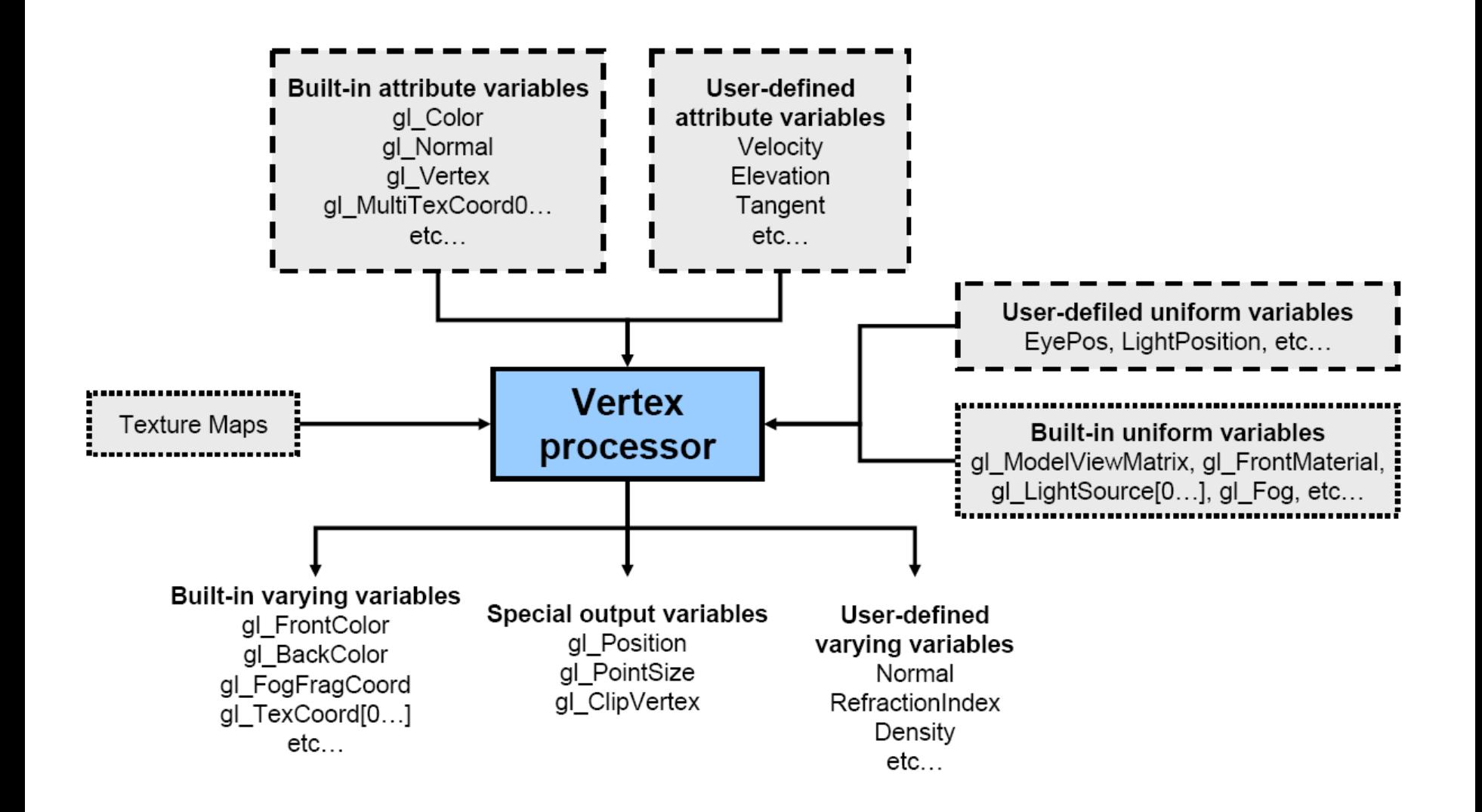

# Fragment (pixel) Shader

- Interpolated
- Texture access
- Applications
	- Texture
	- Fog
	- Color sum

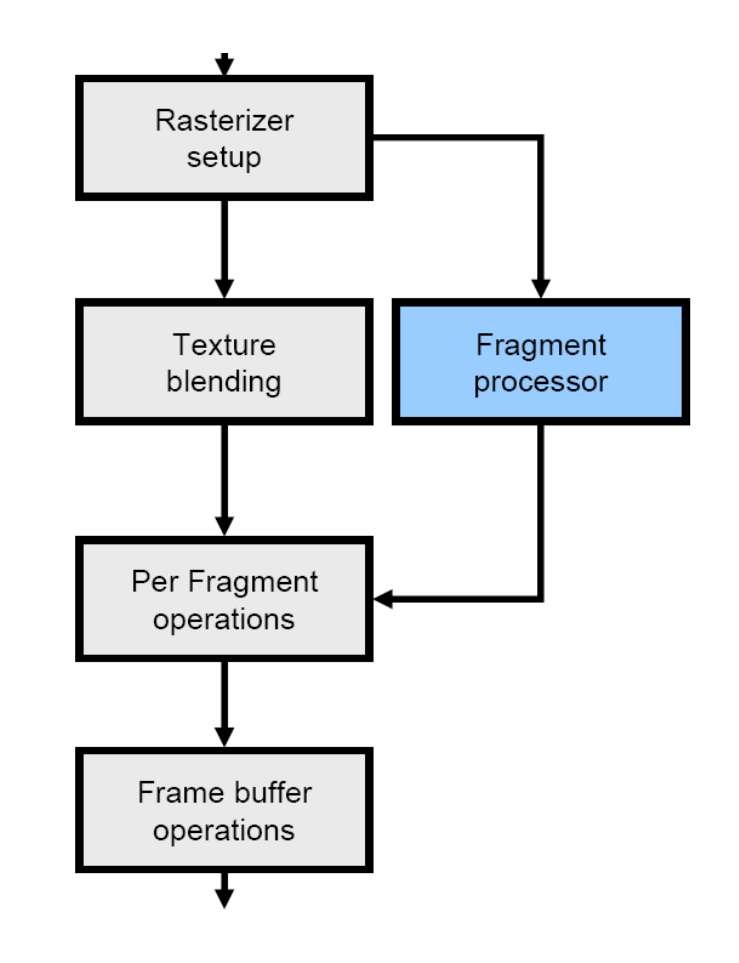

#### Fragment Shader

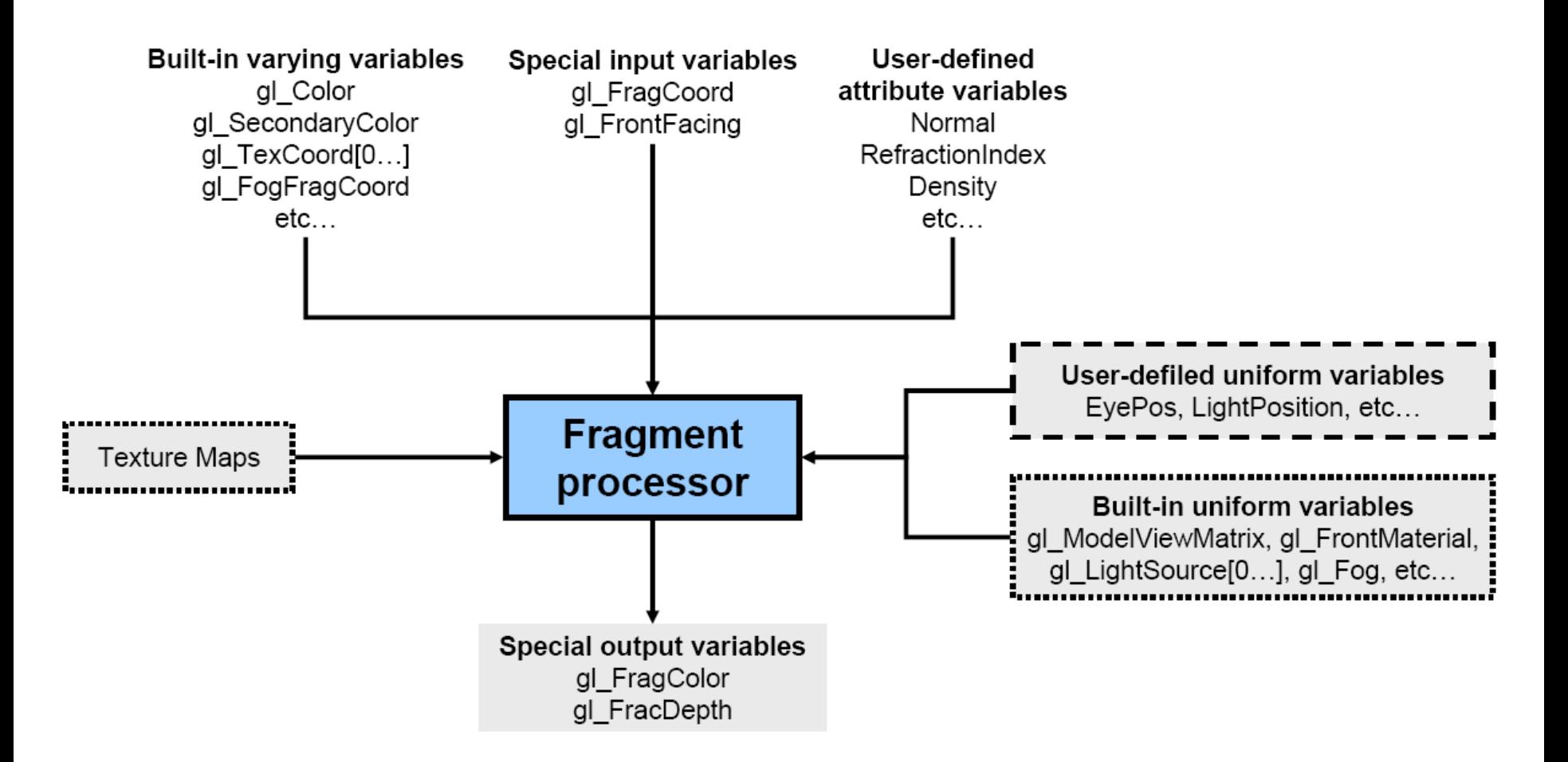

# GLSL Language Definition

- Data Type Description
	- **int** Integer
	- **float** Floating-point
	- **bool** Boolean (*true* or *false*).
	- **vec2** Vector with two floats.
	- **vec3** Vector with three floats.
	- **vec4** Vector with four floats.
	- **mat2** 2x2 floating-point matrix.
	- **mat3** 3x3 floating-point matrix.
	- **mat4** 4x4 floating-point matrix.

# Vector

- Vector is like a class
- You can use following to access
	- $-$  .r .g .b .a
	- $-$  .x .y .z .w
	- $-$  .s .t .p .q
- Example:

vec4 color;

color.rgb =  $vec3(1.0, 1.0, 0.0)$ ; color.a = 0.5  $color = vec4(1.0, 1.0, 0.0, 0.5);$ color.xy =  $vec2(1.0, 1.0)$ ; color.zw =vec2(0.0 , 0.5);

# GLSL Variable Qualifiers

- Qualifiers give a special meaning to the variable. In GLSL the following qualifiers are available:
	- **const** the declaration is of a compile time constant
	- **uniform** (used both in vertex/fragment shaders, read-only in both) global variables that may change per primitive (may not be set inside glBegin,/glEnd)
	- **varying** used for interpolated data between a vertex shader and a fragment shader. Available for writing in the vertex shader, and read-only in a fragment shader.
	- **attribute** (only used in vertex shaders, and read-only in shader) global variables that may change per vertex, that are passed from the OpenGL application to vertex shaders.

#### Vertex Shader Code Example

varying vec3 normal, lightDir, eyeDir; //output

}

```
void main()
{
    // Calculate position for lighting
   vec3 vVertex = vec3(gl_ModelViewMatrix * gl_Vertex);
   normal = gl_NormalMatrix * gl_Normal; //or use ModelViewInverseTranspose
   lightDir = vec3(gl_LightSource[0].position.xyz - vVertex);
   eyeDir = -vVertex;
```
 // Calculate position for real projection(camera) gl Position = projection matrix \* modelview matrix \* vec4(gl Vertex, 1.0);

#### Fragment Shader Code Example

varying vec3 normal, lightDir, eyeDir;

```
void main (void)
{
    vec4 final color = (gl_LightSource[0].ambient * gl_FrontMaterial.ambient); //first ambient term
    vec3 N = normalize(normal); //remember to normalize every direction vector
    vec3 L = normalize(lightDir);
    float lambertTerm = dot(N,L); //cosine term in the diffuse component
    if(lambertTerm > 0.0)
    {
           final color += gl_LightSource[0].diffuse * gl_FrontMaterial.diffuse * lambertTerm;
           //Finally specular term
           vec3 E = normalize(eyeDir);
           vec3 R = reflect(-L, N);
           float specular = pow( max(dot(R, E), 0.0), gl_FrontMaterial.shininess );
           final_color += gl_LightSource[0].specular * gl_FrontMaterial.specular * specular;
    }
```

```
gl FragColor = final color;
```
}

### Vertex vs. Fragment Shader

#### Smooth Shading **Phong Shading**

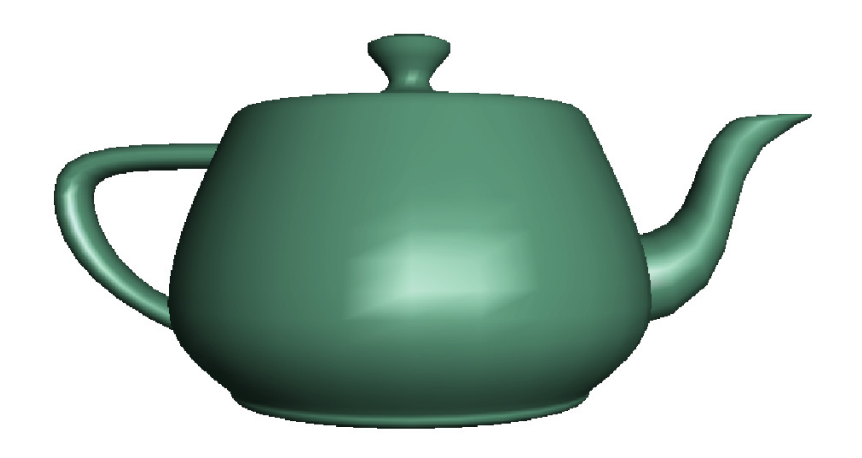

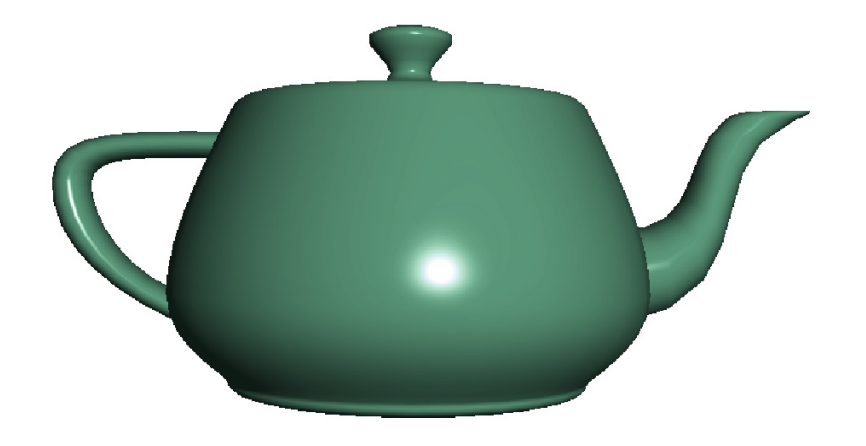

per vertex lighting per fragment lighting

# Result

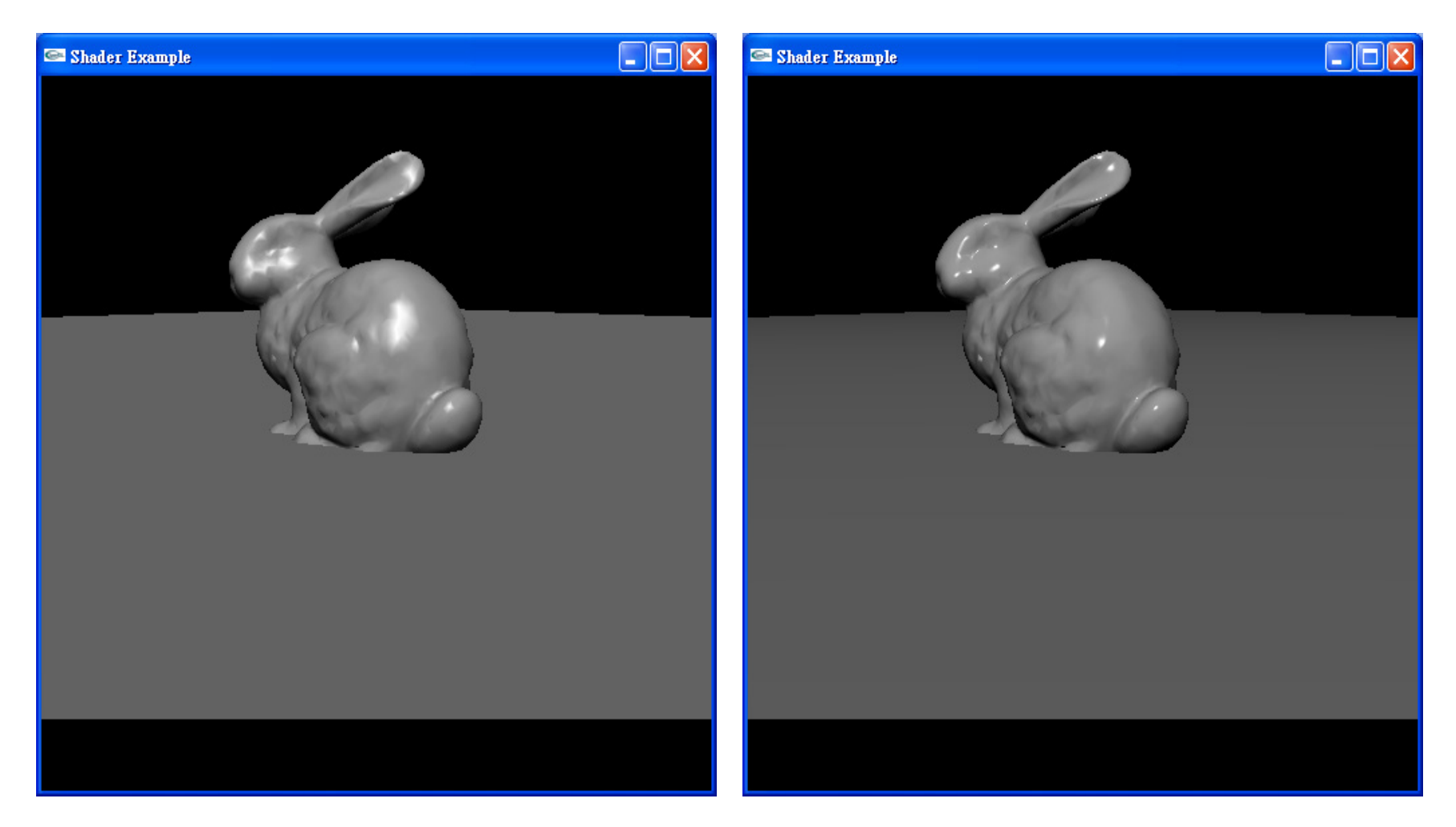

#### OpenGL Gouraud Shading GLSL Phong Shading

#### GLSL Statements

- Control Flow Statements: pretty much the same as in C.
- HIGHLY HARDWARE DEPENDENT!!

```
if (bool expression) 
    ... 
else 
    ... 
for (initialization; bool expression; loop expression) 
    ... 
while (bool expression) 
   ... 
do 
 ... 
while (bool expression)
```
Note: only "if" are available on most current hardware

# Fragment Shader Applications

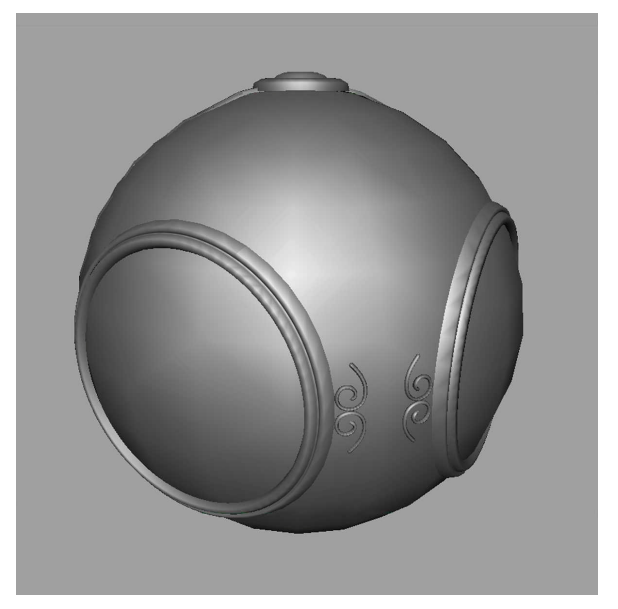

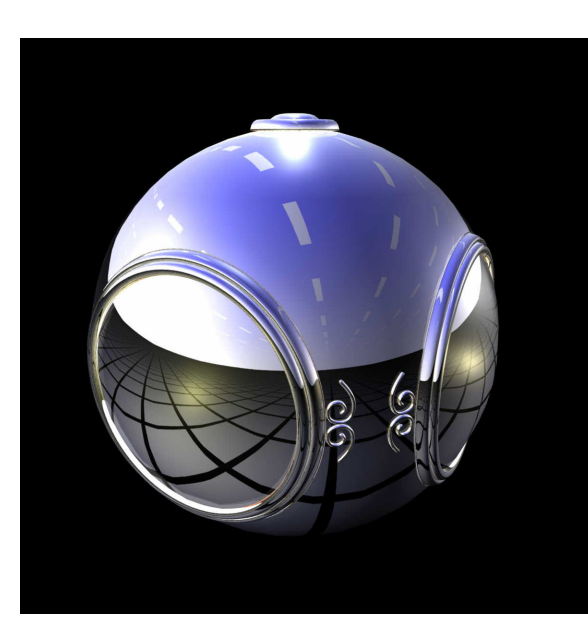

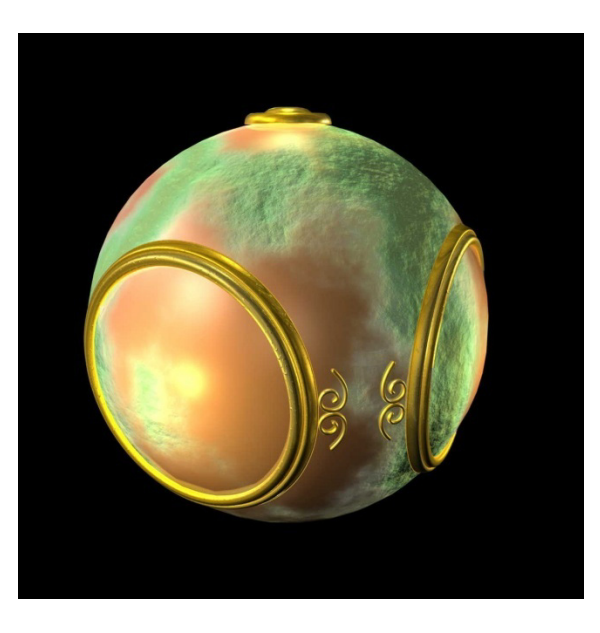

#### smooth shading environment

mapping

#### bump mapping

# Bump Mapping

- Perturb normal for each fragment
- Store perturbation as textures

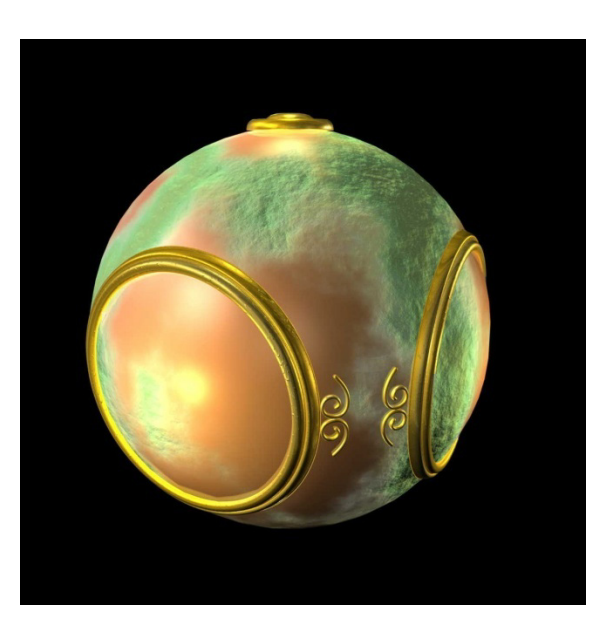